### **File I/O**

**Dong-kun Shin Embedded Software Laboratory Sungkyunkwan University http://nyx.skku.ac.kr**

### **Unix files**

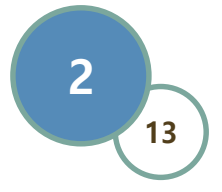

- **A Unix file is a sequence of <sup>m</sup> bytes:** – **<sup>B</sup><sup>0</sup> , B<sup>1</sup> , .... , B<sup>k</sup> , .... , Bm-1**
- **All I/O devices are represented as files:**
	- **/dev/sda1** (hard disk partition)
	- **/dev/tty2** (terminal)
- **Even the kernel is represented as a file:**
	- **/dev/kmem** (kernel memory image)
	- **/proc** (kernel data structures)

#### **Embedded Software Lab.**

# • **Regular file**

- Binary or text file
- Unix does not know the difference!

#### • **Directory file**

– A file that contains the names and locations of other files.

### • **Device special files**

– Terminals (character special) and disks (block special)

### • **FIFO (named pipe)**

- A file type used for inter-process communication
- **Socket**
	- A file type used for network communication between processes

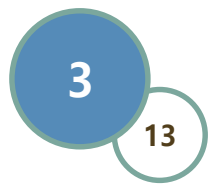

## **Unix File Types**

### **Unix I/O**

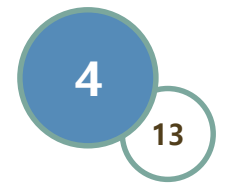

#### • **Characteristics**

- The elegant mapping of files to devices allows kernel to export simple interface called Unix I/O.
- All input and output is handled in a consistent and uniform way ("byte stream")

#### • **Basic Unix I/O operations (system calls):**

- Opening and closing files
	- open() and close()
- Changing the current file position (seek)
	- lseek()
- Reading and writing a file
	- read() and write()

### **Opening Files**

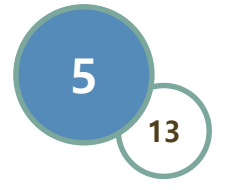

• **Opening a file informs the kernel that you are getting ready to access that file.**

```
int fd; /* file descriptor */
if ((fd = open("/etc/hosts", O_RDONLY)) < 0) {
   perror("open");
   exit(1);
}
```
• **Returns a small identifying integer file descriptor**

 $-$  fd  $=$   $-1$  indicates that an error occurred

- **Each process created by a Unix shell begins life with three open files associated with a terminal:**
	- 0: standard input
	- 1: standard output
	- 2: standard error

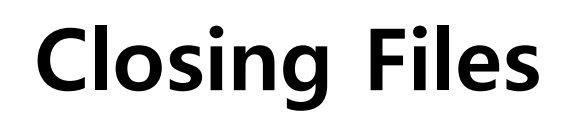

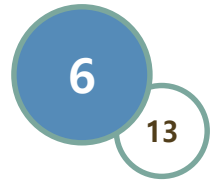

• **Closing a file informs the kernel that you are finished accessing that file.**

```
int fd; /* file descriptor */
int retval; /* return value */
if ((retval = close(fd)) < 0) {
   perror("close");
   exit(1);
}
```
- **Closing an already closed file is a recipe for disaster in threaded programs (more on this later)**
- **Moral: Always check return codes, even for seemingly benign functions such as** close()

**Reading Files**

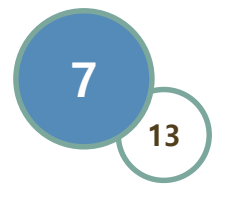

• **Reading a file copies bytes from the current file position to memory, and then updates file position.**

```
char buf[512];
int fd; /* file descriptor */
int nbytes; /* number of bytes read */
/* Open file fd ... */
/* Then read up to 512 bytes from file fd */
if ((nbytes = read(fd, buf, sizeof(buf))) < \theta) {
  perror("read");
  exit(1);
}
```
- **Returns number of bytes read from file** fd **into** buf
	- **nbytes < 0** indicates that an error occurred.
	- short counts (**nbytes < sizeof(buf)**) are possible and are not errors!

**Writing Files**

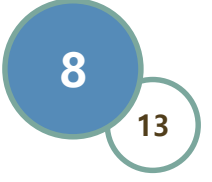

• **Writing a file copies bytes from memory to the current file position, and then updates current file position.**

```
char buf[512];
int fd; /* file descriptor */
int nbytes; /* number of bytes read */
/* Open the file fd ... */
/* Then write up to 512 bytes from buf to file fd */
if ((nbytes = write(fd, buf, sizeof(buf)) \langle 0) {
   perror("write");
   exit(1);
}
```
- **Returns number of bytes written from** buf **to file** fd**.**
	- **nbytes < 0** indicates that an error occurred.
	- As with reads, short counts are possible and are not errors!

### **File Offset**

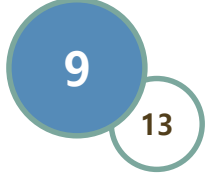

• **An offset of an opened file can be set explicitly by**  calling *lseek()* 

```
char buf[512];
int fd; /* file descriptor */
off_t pos; /* file offset */
/* Get current file offset */
pos = lseek(fd, 0, SEEK_CUR);
/* The file offset is incremented by written bytes */
write(fd, buf, sizeof(buf));
/* Set file position to the first byte of the file */
pos = lseek(fd, 0, SEEK_SET);
```
- **Returns the new offset of the file** fd**.**
	- **nbytes < 0** indicates that an error occurred.
	- An offset can be set beyond the end of the file.
		- If data is written at that point, a file "hole" is created.

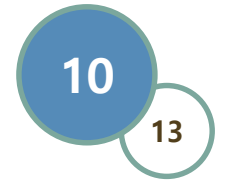

• **Copying standard input to standard output one byte at a time.**

```
int main(void)
{
    char c;
    while(read(0, &c, 1) != 0)
        write(1, &c, 1);
    exit(0);
}
```
### **Dealing with Short Counts**

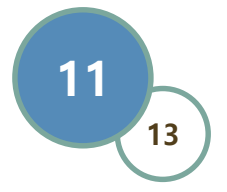

- **Short counts can occur in these situations:**
	- Encountering (end-of-file) EOF on reads.
	- Reading text lines from a terminal.
	- Reading and writing network sockets or Unix pipes.

#### • **Short counts does not occur in these situations:**

- Reading from disk files (except for EOF)
- Writing to disk files.
- **How should you deal with short counts in your code?**
	- One way is to use the RIO (Robust I/O) package from your textbook's *csapp.c* file (Appendix B).

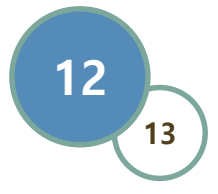

- **Data about data, in this case file data.**
	- Maintained by kernel, accessed by users with the *stat* and *fstat* functions.

```
/* Metadata returned by the stat and fstat functions */
struct stat {
   dev_t st_dev; /* device */
   ino_t st_ino; /* inode */
   mode_t st_mode; /* protection and file type */
   nlink_t st_nlink; /* number of hard links */
   uid_t st_uid; /* user ID of owner */
   gid_t st_gid; /* group ID of owner */
   dev_t st_rdev; /* device type (if inode device) */
   off_t st_size; /* total size, in bytes */
   unsigned long st_blksize; /* blocksize for filesystem I/O */
   unsigned long st_blocks; /* number of blocks allocated */
   time_t st_atime; /* time of last file access */
   time_t st_mtime; /* time of last file modification */
   time_t st_ctime; /* time of last inode change */
}; /* statbuf.h included by sys/stat.h */
```

```
/* statcheck.c - Querying and manipulating a file's meta data */
int main (int argc, char **argv) 
{
    struct stat st;
    char *type, *readok;
    stat(argv[1], &st);
    if (S_ISREG(st.st_mode)) /* file type */
        type = "regular";
    else if (S_ISDIR(st.st_mode))
        type = "directory";
    else 
        type = "other";
    if ((st.st_mode & S_IRUSR)) /* OK to read? */
        readok = "yes";
    else
        readok = "no";
    printf("type: %s, read: %s\n", type, readok);
    exit(0);
}
                                           bass> ./statcheck statcheck.c
                                           type: regular, read: yes
                                           bass> chmod 000 statcheck.c
                                           bass> ./statcheck statcheck.c
                                           type: regular, read: no
```
**13**

**13**

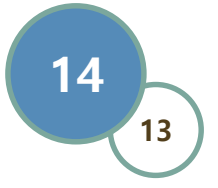

- **The C standard library (libc.a) contains a collection of higher-level standard I/O functions**
	- Documented in Appendix B of K&R.

#### • **Examples of standard I/O functions:**

- Opening and closing files (fopen and fclose)
- Reading and writing bytes (fread and fwrite)
- Reading and writing text lines (fgets and fputs)
- Formatted reading and writing (*fscanf* and *fprintf*)

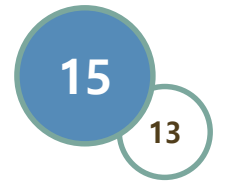

- **Standard I/O models open files as streams**
	- Abstraction for a file descriptor and a buffer in memory
- **C programs begin life with three open streams (defined in stdio.h)**
	- **stdin** (standard input)
	- **stdout** (standard output)
	- **stderr** (standard error)

```
#include <stdio.h>
extern FILE *stdin; /* standard input (descriptor 0) */
extern FILE *stdout; /* standard output (descriptor 1) */
extern FILE *stderr; /* standard error (descriptor 2) */
int main() {
    fprintf(stdout, "Hello, world\n");
}
```
### **Buffering in Standard I/O**

**13 16**

• **Standard I/O functions use buffered I/O**

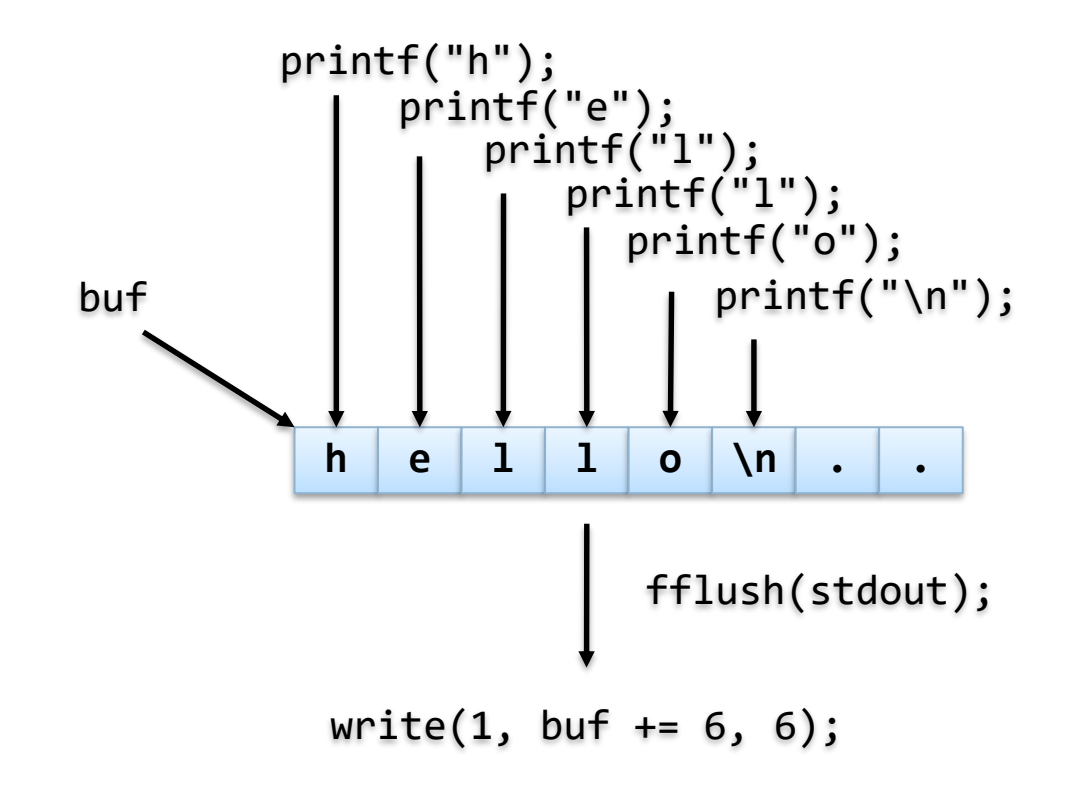

### **Unix I/O vs. Standard I/O**

• **Standard I/O are implemented using low-level Unix I/O.**

**13**

**17**

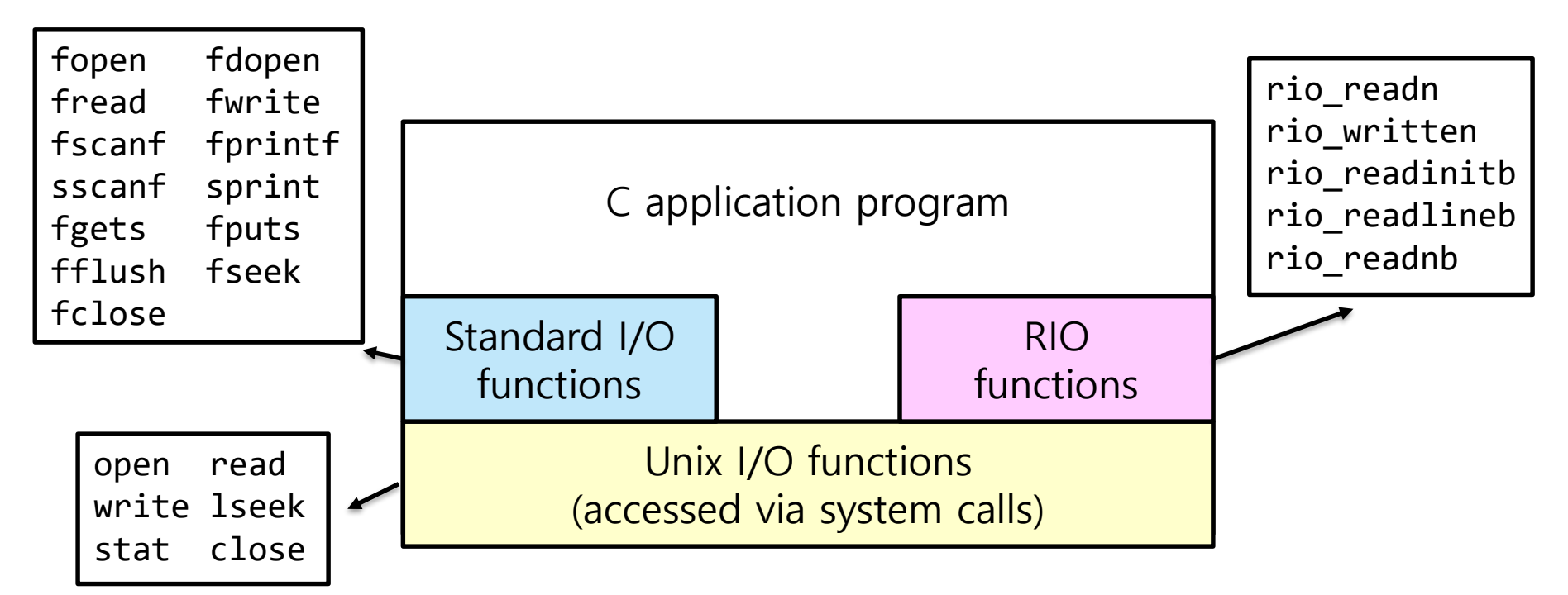

• **Which ones should you use in your programs?**

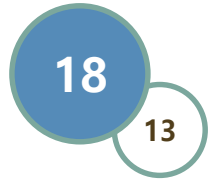

- **Pros**
	- The most general and lowest overhead form of I/O.
		- All other I/O packages are implemented on top of Unix I/O functions.
	- Unix I/O provides functions for accessing file metadata.

#### • **Cons**

- System call overheads for small-sized I/O.
- Dealing with short counts is tricky and error prone.
- Efficient reading of text lines requires some form of buffering, also tricky and error prone.
- These issues are addressed by the standard I/O.

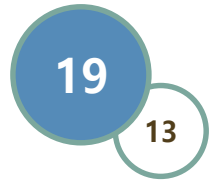

#### • **Pros**

- Buffering increases efficiency by decreasing the number of *read()* and *write()* system calls.
- Shout counts are handled automatically.

#### • **Cons**

- Provides no function for accessing file metadata.
- Standard I/O is not appropriate for input and output on network sockets.
	- But there is a way using *fdopen()*

### **Summary**

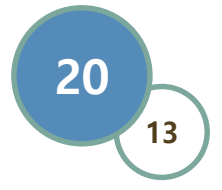

- **Unix file I/O**
	- open(), read(), write(), close(), ...
	- A uniform way to access files, I/O devices, network sockets, kernel data structures, etc.

#### • **When to use standard I/O?**

– When working with disk or terminal files.

#### • **When to use raw Unix I/O**

- When you need to fetch file metadata.
- When you read or write network sockets or pipes.
- In rare cases when you need absolute highest performance.

### **Exercise**

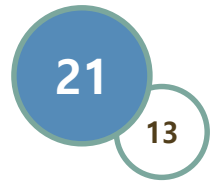

- **Lab exercise #2:**
	- Let's make **xcat**, **xcp** utilities.
	- **xcat** prints a file on the standard output.
	- **xcp** copies contents of a file into a new file.
	- Basically, executing **xcat** and **xcp** will be same as executing **cat** and **cp** without any options, respectively.
- **Your job is to make xcat and xcp by using system calls provided by Linux.**